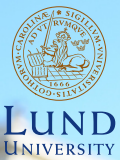

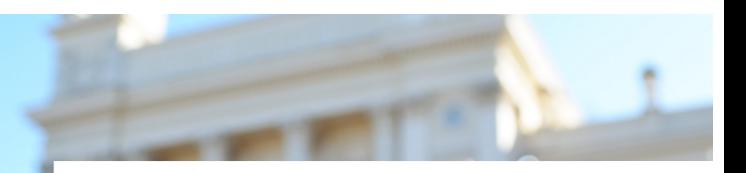

#### **EDAP15: Program Analysis**

#### **POINTER ANALYSIS 1**

#### **Christoph Reichenbach**

### **Welcome back!**

- ▶ Final homework assignment will require *docker* or similar.
- ▶ More details soon.
- ▶ Student representative?

#### Questions?

## **Variables and Memory Binding**

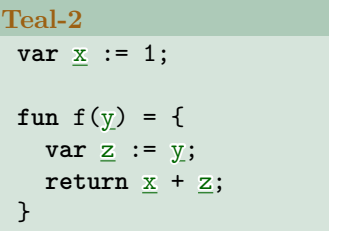

**Java** static int  $x = 1$ ; **static** int f(int y) { int  $z = y$ ;  $return x + z;$ }

- ▶ So far: Variables with one of
	- ▶ Static memory binding  $(x)$
	- $\triangleright$  Stack-dynamic memory binding  $(y, z)$
- $\triangleright$  Key property:
	- ▶ Need only track *one* memory binding per **VarDecl** 
		- ▶ Static: Exactly one memory binding per VarDecl
		- ▶ Stack-dynamic: Zero or more, but only one visible at a time Have memory binding iff variable in scope

# **Heap-Dynamic Memory**

- $\blacktriangleright$  Heap-Dynamic memory binding due to:
	- ▶ Explicit allocation: **new**, **malloc**
	- $\blacktriangleright$  Implicit allocation: [1, 2, 3] in Teal, Python
- ▶ Creates storage locations during execution:
	- ▶ Array elements, datastructure fields: also variables!
- ▶ Different names can bind to same memory storage location:

```
Teal
 var a := [1, 4];
 var b := a;
 // Different names refer to same memory:
 a[1] := 7;print(b[1]); // prints '7'
 // Same name can bind to different memory:
 b := [2, 2];print(b[1]); // prints '2'
```
### **Teal-2**

#### **Teal-2**

```
type MyType(name: string, value: int);
```

```
var x := new MyType("foo", 0);
x.value := 1;print(x.field);
```
#### ▶ Teal-2 adds **User-defined types**:

- $\blacktriangleright$  Type definition
- ▶ Allocation
- ▶ Assigning to fields
- ▶ Reading from fields

**Lecture Overview**

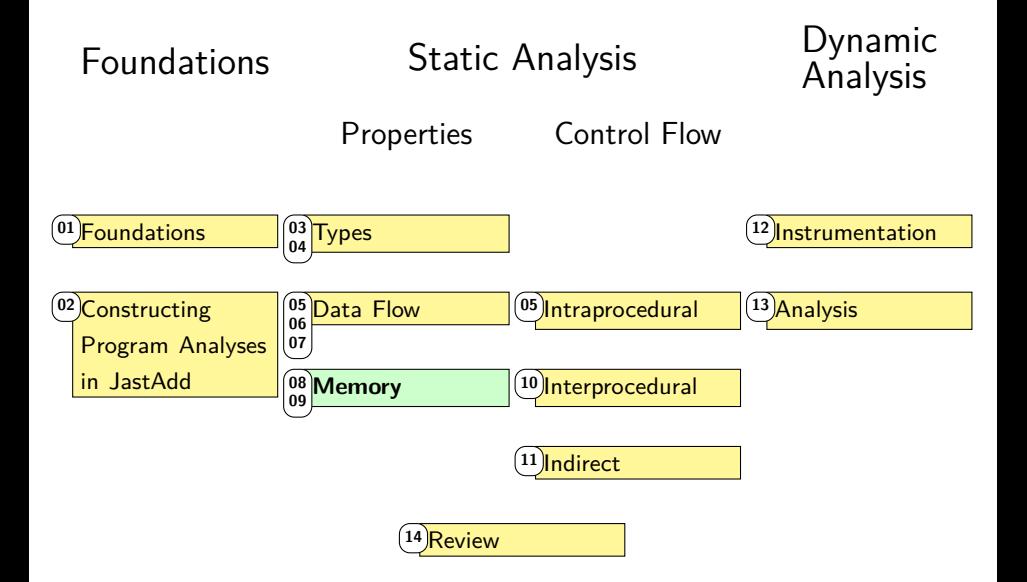

## **Our Memory Modelling Until Now**

- ▶ Our analyses so far have considered:
	- ▶ Static Variables
	- ▶ Local (stack-dynamic) Variables
	- ▶ (Stack-dynamic) parameters

#### **Missing: heap variables!**

```
a := new(); // \Leftarrowa.x := null;b := a;b.x := new();
a.x.y := 1;c := new();
c.x := new();
c.x.x := a;c := a.x;// A
```
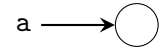

```
a := new();
a.x := null; // \Leftarrowb := a;b.x := new();
a.x.y := 1;c := new();
c.x := new();
c.x.x := a;c := a.x;// A
```
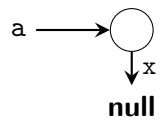

```
a := new();
a.x := null;b := a; // \Leftarrowb.x := new();
a.x.y := 1;c := new();
c.x := new();
c.x.x := a;c := a.x;// A
```
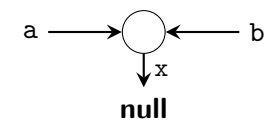

```
a := new();
a.x := null;b := a;b.x := new(); // \Leftarrowa.x.y := 1;c := new();
c.x := new();
c.x.x := a;c := a.x;// A
```
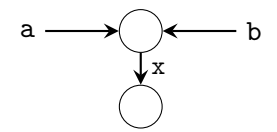

```
a := new();
a.x := null;b := a;b.x := new();
a.x.y := 1; // \Leftarrowc := new();
c.x := new();
c.x.x := a;c := a.x;// A
```
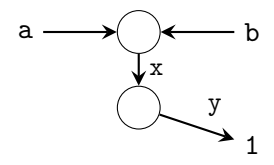

```
a := new();
a.x := null;b := a;b.x := new();
a.x.y := 1;c := new(); // \Leftarrowc.x := new();
c.x.x := a;c := a.x;// A
```
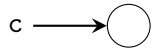

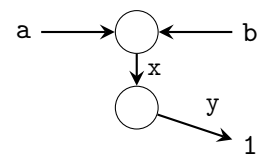

```
a := new();
a.x := null;b := a;b.x := new();
a.x.y := 1;c := new();
c.x := new(); // \Leftarrowc.x.x := a;c := a.x;// A
```
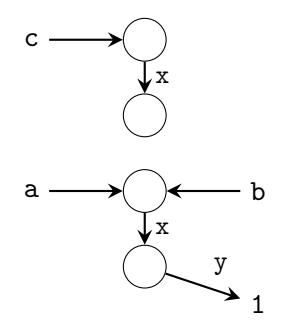

```
a := new();
a.x := null;b := a;b.x := new();
a.x.y := 1;c := new();
c.x := new();
c.x.x := a; // \Leftarrowc := a.x;// A
```
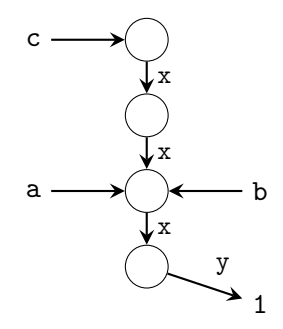

```
a := new();
a.x := null;b := a;b.x := new();
a.x.y := 1;c := \text{new}();
c.x := new();
c.x.x := a;c := a.x; // \Leftarrow// A
```
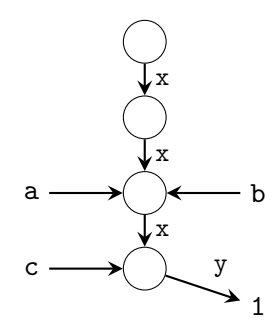

## **Concrete Heap Graph**

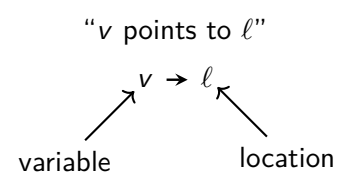

- ▶ Heap graph connects memory locations
- ▶ Represents all heap-allocated objects and their points-to relationships
- $\blacktriangleright$  Edges labelled with field names
- ▶ Some objects not reachable from variables

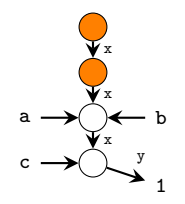

# **Aliasing**

#### **Aliases at // A:**

▶ a and b represent the same object  $\Rightarrow$  a and b are *aliased* 

$$
\mathtt{a} \stackrel{\textit{alias}}{=\!\!=} \mathtt{b}
$$

 $\Rightarrow$  a.x and b.x are aliased ▶ c and a.x and b.x are aliased

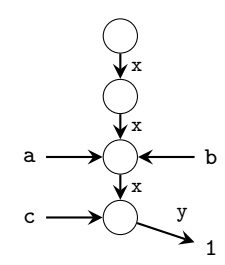

a := new(); a.x := null; b := a; b.x := new(); a.x.y := 1; c := new(); c.x := new(); c.x.x := a; c := a.x; // A

### **Pointer Analysis**

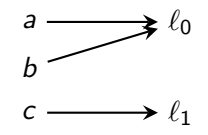

- ▶ Points-To Analysis:
	- ▶ Analyse *heap usage*
	- $\triangleright$  Which variables may/must point to which heap locations?

 $a \rightarrow \ell_0$ 

- ▶ Alias Analysis:
	- $\blacktriangleright$  Analyse *address sharing*
	- $\blacktriangleright$  Compute *equivalence relation* ( $\stackrel{\text{alias}}{=}$ ) between variables
	- $\triangleright$  Which *pair/set of variables* may/must point to the same address?

$$
a \stackrel{\text{alias}}{=} b
$$

### **Summary: Pointer Analysis**

- ▶ Class of analyses to model dynamic heap allocation
- ▶ **Points-To Analysis**: computes mapping
	- ▶ From variables
	- ▶ To *pointees* (other variables)
	- ▶ More general than Alias Analysis
- ▶ **Alias Analysis**: computes
	- ▶ Sharing information between variables
	- $\blacktriangleright$  Implicitly produced by points-to analysis

$$
a \stackrel{\text{alias}}{=} b \iff a \to \ell \leftarrow b
$$

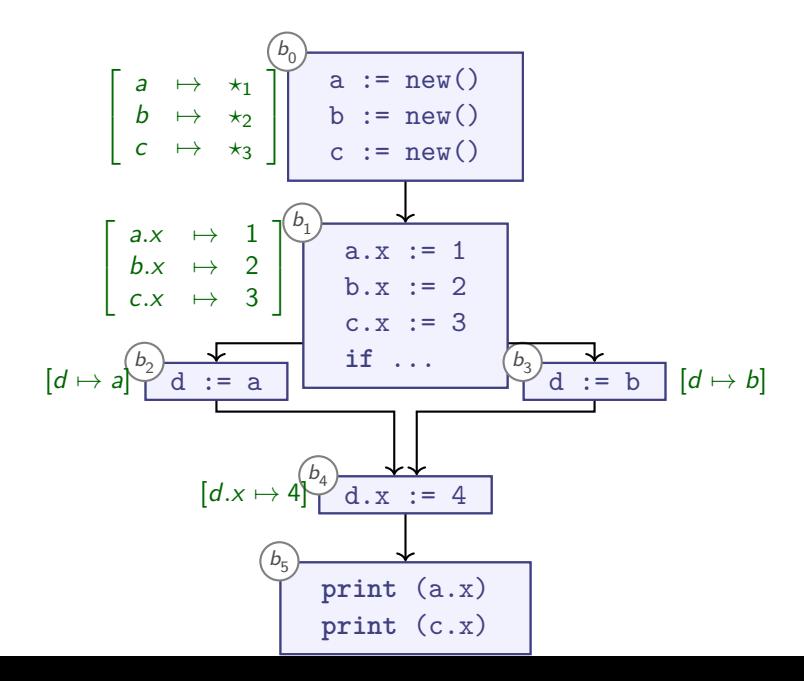

15 / 48

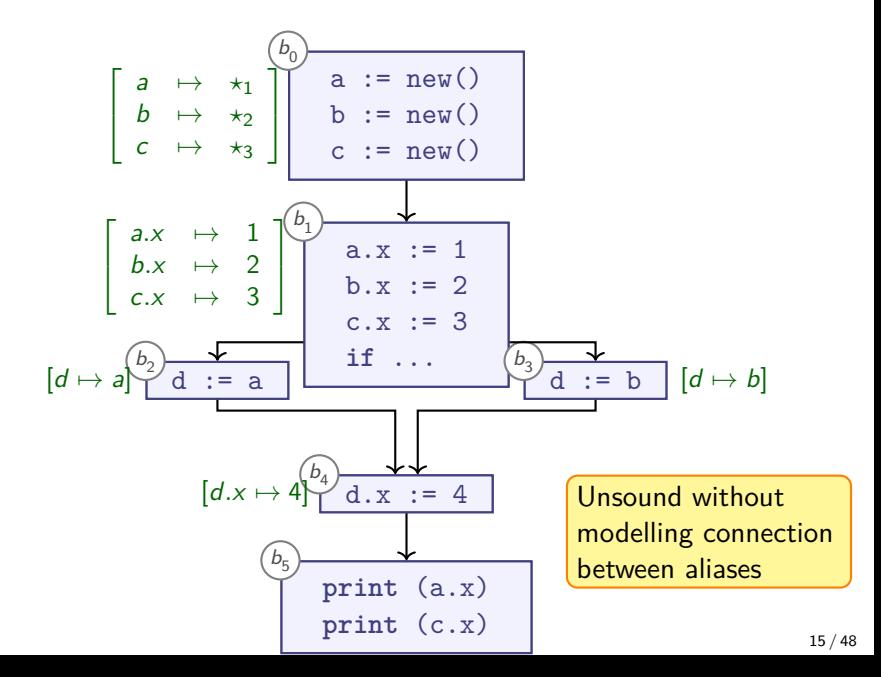

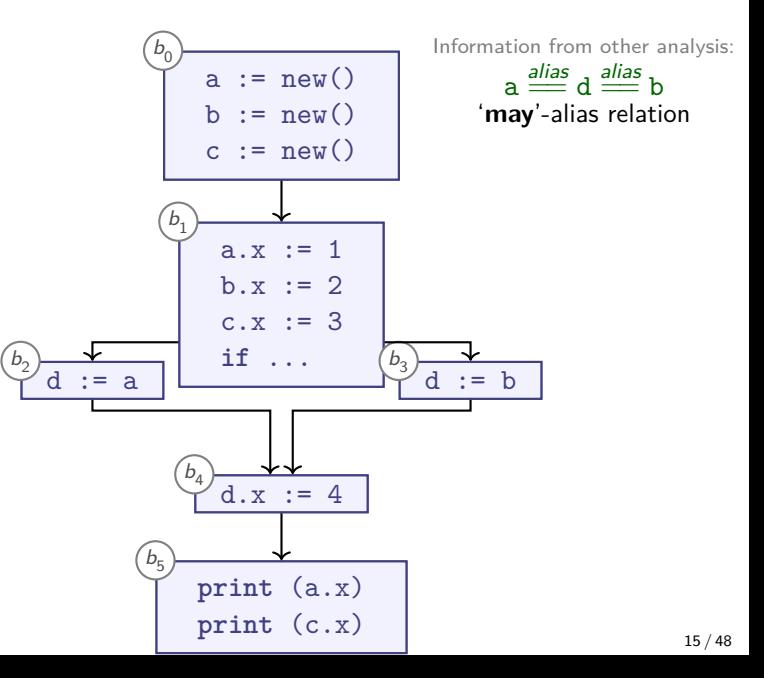

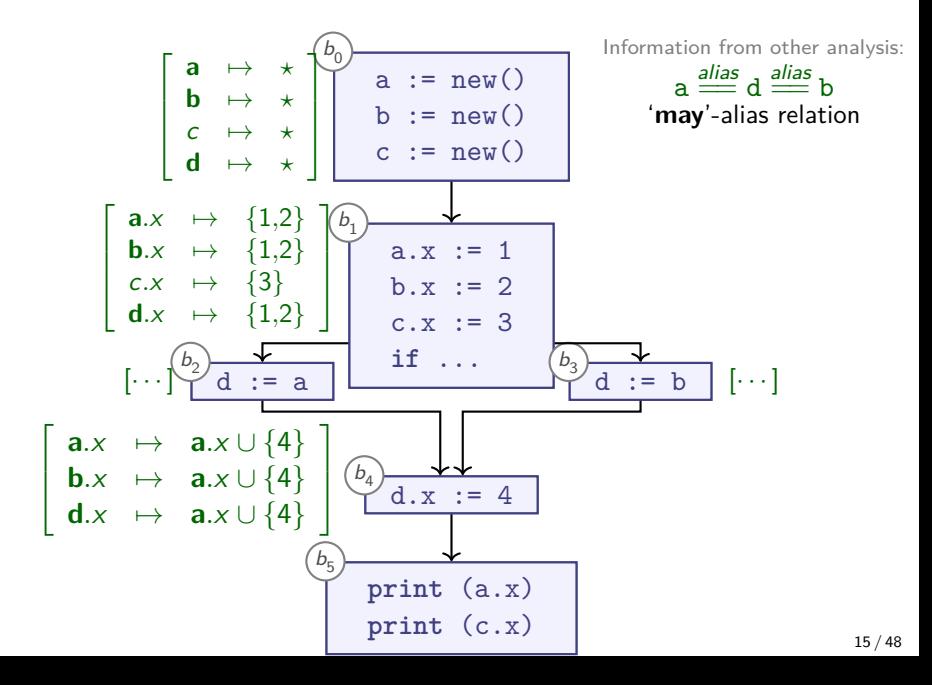

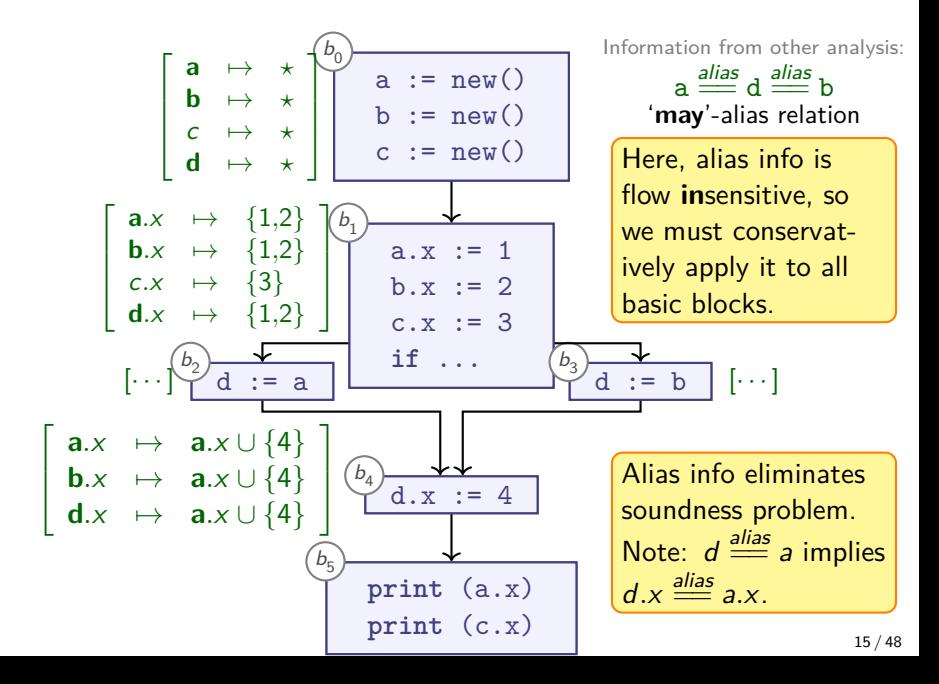

### **Dataflow + Aliases**

▶ Aliasing affects shared fields:

$$
a \stackrel{\text{alias}}{=} d \quad \implies \quad a.x \stackrel{\text{alias}}{=} d.x \text{ for all } x
$$

 $\begin{bmatrix} b_u \\ a.x &:= 4 \end{bmatrix}$   $\begin{bmatrix} a.x & \mapsto & \{4\} \\ d \times & \cdots & d \end{bmatrix}$ 

 $\triangleright$  Use aliasing knowledge in one of these ways: **1** Multiply *updates* for each alias:

Multiply reads for each alias:

$$
\begin{array}{c}\n\left(\frac{b_{u}}{v}\right) \overline{v := a.x} \\
\left|v \right| \rightarrow a.x \cup d.x\n\end{array}
$$

<sup>3</sup> Replace aliased paths by single representative (e.g., **a** represents both **d** and **a**):

$$
\begin{bmatrix}\n b_u \\
 v := d.z \\
 d.x := a.y\n\end{bmatrix}\n\qquad\n\begin{bmatrix}\n v & \mapsto & a.z \\
 a.x & \mapsto & a.y\n\end{bmatrix}
$$
\n16/48

**d**.x  $\mapsto$  **d**.x  $\psi$  {4}

 $\mathcal{C}$  info means that Using MAY alias

we might or might not update the aliased

object.

### **Collaboration in Program Analysis**

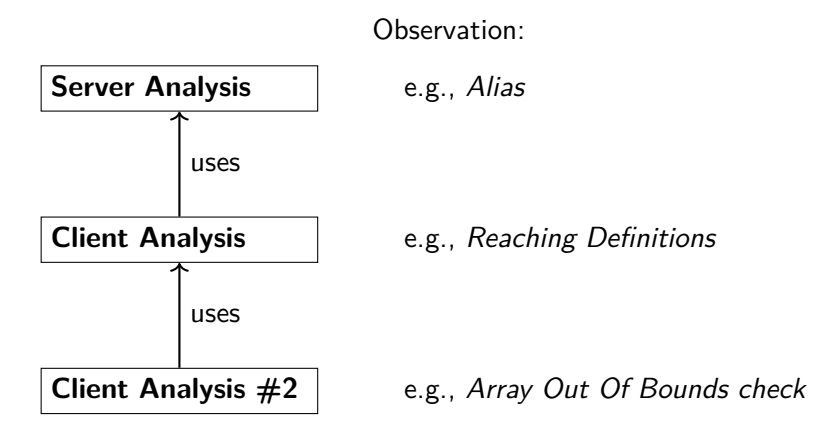

#### **Analyses often form pipeline structures**

## **Compute Aliases during Dataflow?**

- ▶ Previously: Dataflow analysis as analysis client of Alias analysis:
- $\triangleright$  Can use Dataflow Analysis to compute pointer analyses
- ▶ Caveat:

 $y.field := z$ 

- ▶ Transfer function updates:  $v$ .field  $\mapsto z$
- $\triangleright$  Must extract both y, z from  $\mathbf{in}_b$  to compute update
	- $\blacktriangleright$  y, z may have aliases
	- $\triangleright$  Non-distributive in general

### **Summary**

- ▶ **Analysis client**: user of analysis, often another analysis
	- $\triangleright$  E.g., Type analysis is client of name analysis
- ▶ **Alias analysis** helps make dataflow analysis more precise
	- $\blacktriangleright$  Fields inherit aliasing:

 $a \stackrel{\textit{alias}}{=} b \quad \implies \quad a.x \stackrel{\textit{alias}}{=} b.x \text{ for all } x$ ▶ So if  $a.x \stackrel{\text{alias}}{=} b.y$ , then:  $\blacktriangleright$  a.x.z  $\stackrel{\text{alias}}{=}$  b.y.z  $\blacktriangleright$  a.x.z.z  $\stackrel{\text{alias}}{=}$  b.y.z.z  $\blacktriangleright$  a.x.z.z.z  $\stackrel{\text{alias}}{=}$  b.y.z.z.z etc.

 $\triangleright$  Dataflow analysis can compute pointer analyses ▶ Requires non-distributive framework

## **Concrete Heap Graphs (1/3)**

Describe heap as a graph:

$$
\mathit{G}_{CHG} = \langle \mathit{MemLoc}, \mathbin{\rightarrow}, \mathbin{\overset{\blacksquare}{\rightarrow}} \rangle
$$

- $\triangleright$   $G_{CHG}$  describes actual heap contents
- $\blacktriangleright$  MemLoc are addressable memory locations
	- $\blacktriangleright$  *Named* variables (a)
	- $\blacktriangleright$  Unnamed variables ( $\bigcirc$ )
- ▶ Heap size typically 'unbounded for all practical purposes'

a := new Obj(); a.x := new Obj(); a a.x.x := a;

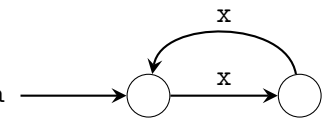

### **Concrete Heap Graphs (2/3)**

▶ Direct points-to references:

$$
(\to) \subseteq \mathit{MemLoc} \times \mathit{MemLoc}
$$

• At most one 
$$
\ell'
$$
 s.th.  $\ell \rightarrow \ell'$ 

▶ Partial function:

$$
(\rightarrow): \mathsf{MemLoc}\rightarrow \mathsf{MemLoc}\cup \{\mathsf{null}\}
$$

▶ Points-to references via fields:

$$
(\overset{\blacksquare}{\Rightarrow}) : \mathit{MemLoc} \times \mathit{Field} \rightarrow \mathit{MemLoc}
$$

▶ Field labels Field:

▶ E.g., x in 'a.x' (Java) / 'a->x' (C/C++)

▶ Array indices for 'a[10]' (i.e.,  $\mathbb{N} \subseteq Field$ )

### **Concrete Heap Graphs (3/3)**

▶ Direct points-to references:

$$
(\rightarrow): \mathit{MemLoc} \rightarrow \mathit{Refloc} \cup \{\text{null}\}
$$

- ▶ Language difference:
	- ▶ **Java/Teal**: Var is set of global / local variables and parameters
		- $\triangleright$  Var ∩ RefLoc =  $\emptyset$
		- ▶ MemLoc = Var ∪ RefLoc
	- $\blacktriangleright$  **C/C**++:  $Var = \text{RefLoc} = \text{MemLoc}$ 
		- $\triangleright$  Address-of operator ( $\&$ ) allows translating variable into MemLoc
		- ▶ Var ⊆ RefLoc
		- $\blacktriangleright$  MemLoc = RefLoc

```
fun makeList(len) {
 var tail := new N();
  tail.next := null
;
 var body := tail;
  while len > 0
{
   var t := body;body := new N();
    body.next := t;len := len - 1;
 }
 var list := new N();
 list.head := body;
 list.tail := tail;
 return list;
}
```

```
fun makeList(len) {
  var tail := new N(); //\Leftarrowtail.next := null
;
 var body := tail;
  while len > 0
{
   var t := body;body := new N();
    body.next := t;len := len - 1;
 }
 var list := new N();
 list.head := body;
 list.tail := tail;
 return list;
}
```
tail

```
fun makeList(len) {
 var tail := new N();
  tail.next := null
; //
⇐
 var body := tail;
  while len > 0
{
   var t := body;body := new N();
   body.next := t;len := len - 1;
 }
 var list := new N();
 list.head := body;
 list.tail := tail;
 return list;
}
```
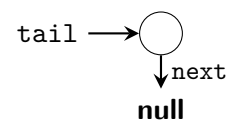

```
fun makeList(len) {
 var tail := new N();
 tail.next := null;
 var body := tail; // \Leftarrowwhile len > 0 {
   var t := body;body := new N();
    body.next := t;len := len - 1;
 }
 var list := new N();
 list.head := body;
 list.tail := tail;
 return list;
}
```
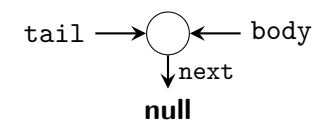
```
fun makeList(len) {
 var tail := new N();
 tail.next := null;
 var body := tail;
 while len > 0 {
   var t := body; //⇐
   body := new N();
   body.next := t;len := len - 1;
 }
 var list := new N();
 list.head := body;
 list.tail := tail;
 return list;
}
```
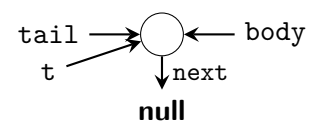

```
fun makeList(len) {
 var tail := new N();
 tail.next := null;
 var body := tail;
 while len > 0 {
   var t := body;body := new N(); //\Leftarrowbody.next := t;len := len - 1;
 }
 var list := new N();
 list.head := body;
 list.tail := tail;
 return list;
}
```
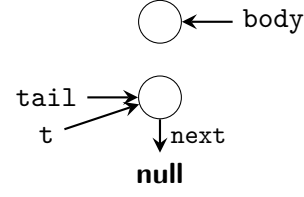

```
fun makeList(len) {
 var tail := new N();
 tail.next := null;
 var body := tail;
 while len > 0 {
   var t := body;body := new N();
    body.next := t; // \Leftarrowlen := len - 1;
 }
 var list := new N();
 list.head := body;
 list.tail := tail;
 return list;
}
```
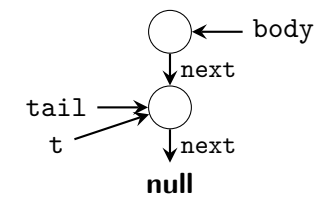

```
fun makeList(len) {
 var tail := new N();
 tail.next := null;
 var body := tail;
 while len > 0 {
   var t := body; // \Leftarrowbody := new N();
    body.next := t;len := len - 1;
 }
 var list := new N();
 list.head := body;
 list.tail := tail;
 return list;
}
```
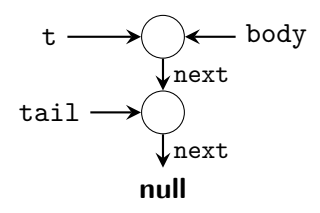

```
fun makeList(len) {
 var tail := new N();
 tail.next := null;
 var body := tail;
 while len > 0 {
   var t := body;body := new N(); //\Leftarrowbody.next := t;len := len - 1;
 }
 var list := new N();
 list.head := body;
 list.tail := tail;
 return list;
}
```
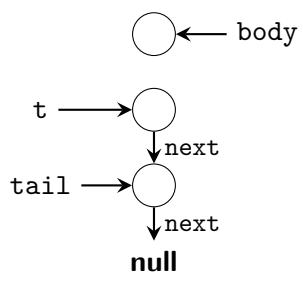

```
fun makeList(len) {
 var tail := new N();
  tail.next := null
;
 var body := tail;
  while len > 0
{
   var t := body;body := new N();
    body.next := t;1/\leftarrowlen := len - 1;
 }
 var list := new N();
 list.head := body;
 list.tail := tail;
 return list;
}
```
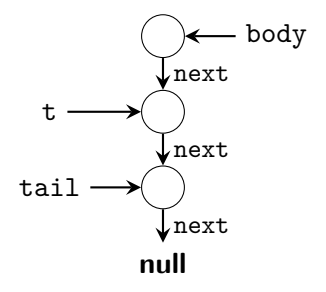

```
fun makeList(len) {
  var tail := new N();
  tail.next := null
;
  var body := tail;
  while len > 0
{
    var t := body;    //\Leftarrowbody := new \texttt{N()}; //\Leftarrowbody.next := t; // \Leftarrowlen := len - 1;
  }
  var list := new N();
  list.head := body;
  list.tail := tail;
  return list;
}
```
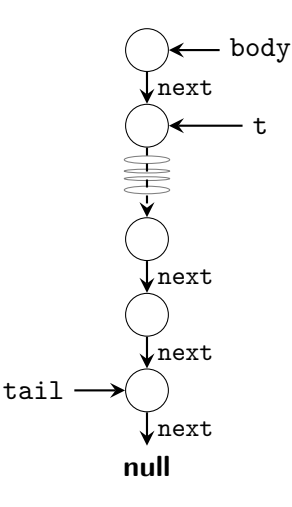

```
fun makeList(len) {
 var tail := new N();
  tail.next := null
;
 var body := tail;
  while len > 0
{
   var t := body;body := new N();
    body.next := t;len := len - 1;
 }
 var list := new N();
 list.head := body;
 list.tail := tail;
 return list;
}
```
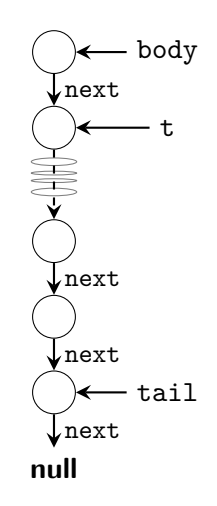

```
fun makeList(len) {
 var tail := new N();
 tail.next := null;
 var body := tail;
 while len > 0var t := body;body := new N();
   body.next := t;len := len - 1;
 }
 var list := new N();
 list.head := body;
 list.tail := tail;
 return list;
}
```
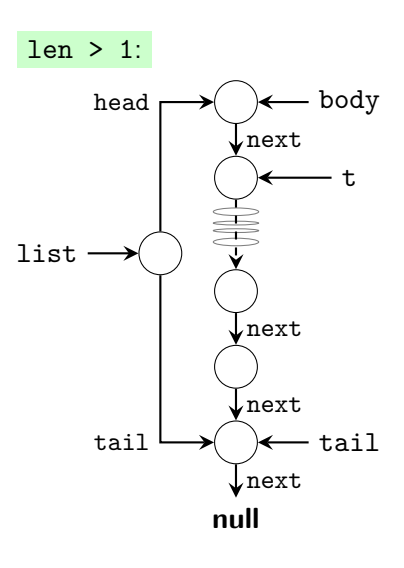

### **Teal-2**

```
fun makeList(len) {
 var tail := new N();
 tail.next := null;
 var body := tail;
 while len > 0 {
   var t := body;body := new N();
    body.next := t;len := len - 1;
 }
 var list := new N();
 list.head := body;
 list.tail := tail;
 return list;
}
```
 $len = 1$ :

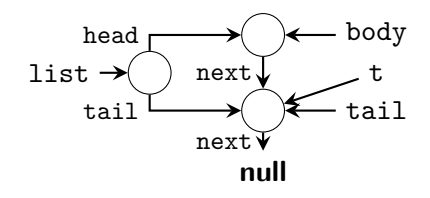

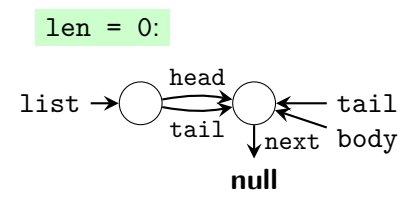

# **Managing Heap Graphs**

- ▶ Size of Concrete Heap Graphs is unbounded
- ▶ Different parameters =⇒ different Concrete Heap Graphs

#### ▶ **Store-less heap models**:

- ▶ Hide heap locations
- $\blacktriangleright$  Model heap via access paths

list.head.next.next

### **Store-less Model**

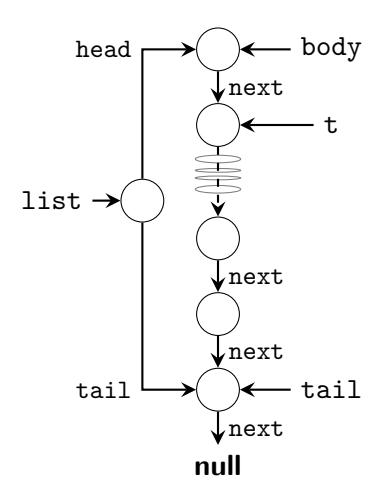

- ▶ Access path-based equivalences:
	- $\blacktriangleright$  **Must**: list.tail  $\stackrel{\textit{alias}}{=}$  tail
	- $\blacktriangleright$  **Must**: list.head  $\stackrel{\textit{alias}}{=\!\!=}$  body
	- $\blacktriangleright$  **Must**: body.next  $\stackrel{\textit{alias}}{=}$  t
	- ▶ **May**: body.next $\star \stackrel{\textit{alias}}{=\!\!=} \texttt{tail}$
- $\triangleright$  Use regular expressions to denote repetition

$$
\texttt{\texttt{body.next}} \stackrel{\textit{alias}}{\texttt{min}} \texttt{tail means:}
$$

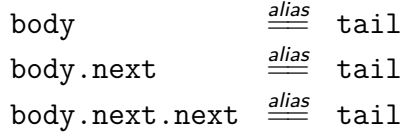

*. . .*

▶ For **May** or **Must** information

# **Summary**

- ▶ **Concrete Heap Graph** (CHG) describes actual heap layout during execution
- $\triangleright$  CHG is unbounded, must summarise to analyse
- ▶ **Store-less Models**:
	- ▶ Use **access paths** to describe memory locations
	- $\triangleright$  Common in alias analysis

# **Managing Heap Graphs**

- ▶ Size of Concrete Heap Graphs is unbounded
- ▶ Different parameters =⇒ different Concrete Heap Graphs

#### ▶ **Store-less heap models**:

- ▶ Hide heap locations
- $\blacktriangleright$  Model heap via access paths

list.head.next.next

#### ▶ **Store-based heap models**:

- $\triangleright$  Keep heap locations explicit
- ▶ Introduce Summary nodes that can describe multiple CHG nodes

### **Store-based Model**

 $\triangleright$  Concrete Heap Graph (CHG): graph of the program's reality

$$
\mathit{G}_{CHG} = \langle \mathit{MemLoc}, \, \rightarrow, \, \xrightarrow{\blacksquare} \rangle
$$

▶ Abstract Heap Graph (AHG): approximation of the program's reality

$$
G_{\text{AHG}} = \langle \mathcal{P}(\text{MemLoc}), \rightarrow, \rightarrow \\ \rightarrow \\ (\rightarrow) \quad : \quad \mathcal{P}(\text{MemLoc}) \rightarrow \mathcal{P}(\text{MemLoc}) \\ (\rightarrow) \quad : \quad \mathcal{P}(\text{MemLoc}) \times \mathcal{P}(\text{Field}) \rightarrow \mathcal{P}(\text{MemLoc})
$$

▶ Key idea: AHG is *finite* graph that summarises CHG ▶ Soundness via:

$$
\begin{array}{cccc}\n\mathbf{v} & \rightarrow & \ell & \text{implies} & \{\mathbf{v}\} \cup \mathbf{V'} & \rightarrow & \{\ell\} \cup \mathbf{L'} \\
\ell_0 & \stackrel{f}{\rightarrow} & \ell_1 & \text{implies} & \{\ell_0\} \cup \mathbf{L}'_0 & \stackrel{\{\mathbf{f}\} \cup \mathbf{F'}}{\rightarrow} & \{\ell_1\} \cup \mathbf{L}'_1\n\end{array}
$$

▶ 'Any CHG edge is represented by (at least) one AHG edge'

# **Summary Nodes and Edges**

#### **Notation:**

- ▶ Abstract node N ⊆ MemLoc:
	- $\blacktriangleright$   $|N| = 1$ : precise:
	- $\blacktriangleright$   $|N| > 1$ : summary:  $\heartsuit$
- $\blacktriangleright$  Consider edge  $V \rightarrow L$ :
	- $\blacktriangleright$   $|V| = 1$ : precise:

 $V \rightarrow L$ 

 $\blacktriangleright$   $|V| > 1$ : summary:

 $V - \rightarrow I$ 

Analogous for  $\left(\frac{1}{x} + f\right)$ 

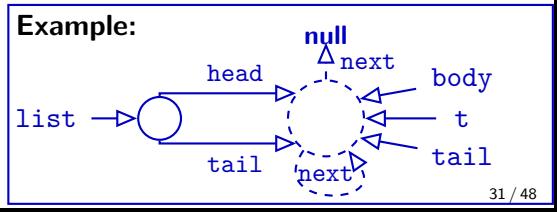

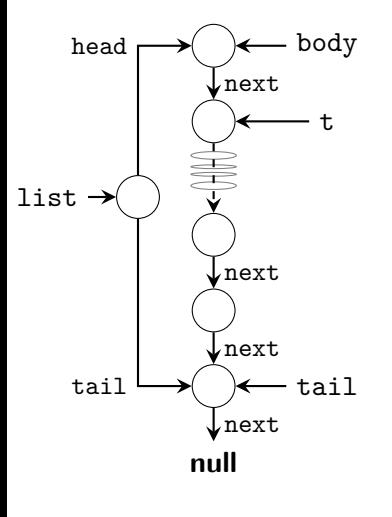

# **Summary**

#### ▶ **Store-based Models**:

- ▶ Use **Abstract Heap Graph** to summarise Concrete Heap Graph
- ▶ Common for finding memory bugs
- ▶ Represents NFA
	- $\blacktriangleright$  Equivalent to regular expressions

```
fun makeList(len) {
[0] var tail := new N();
[1] tail.next := null;
[2] var body := tail;
[3] while len > 0 {
[4] var t := body;
[5] body := new N();
[6] body.next := t;
[7] len := len - 1;
[8] }
[9] var list := new N();
[10] list.head := body;
[11] list.tail := tail;
[12] return list;
}
```
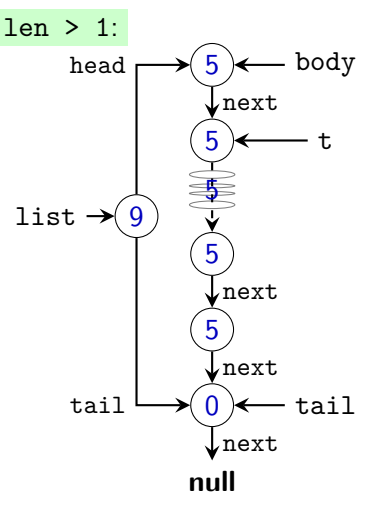

### **Teal-2**

```
fun makeList(len) {
[0] var tail := new N();
[1] tail.next := null;
[2] var body := tail;
[3] while len > 0 {
[4] var t := body;
[5] body := new N();
[6] body.next := t;
[7] len := len - 1;
[8] }
[9] var list := new N();
[10] list.head := body;
[11] list.tail := tail;
[12] return list;
}
```
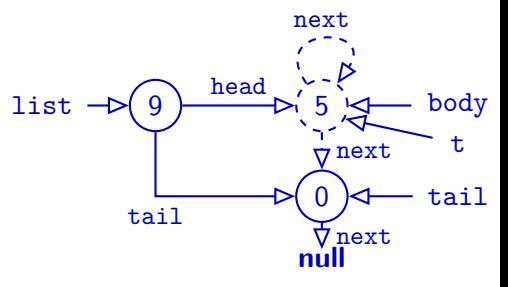

▶ Summarise MemLoc allocated at same program location

```
fun makeList(len) {
[0] var tail := new N();
[1] tail.next := null;
[2] var body := tail;
[3] while len > 0 {
[4] var t := body;
[5] body := new N();
[6] body.next := t;
[7] len := len - 1;
[8] }
[9] var list := new N();
[10] list.head := body;
[11] list.tail := tail;
[12] return list;
}
```
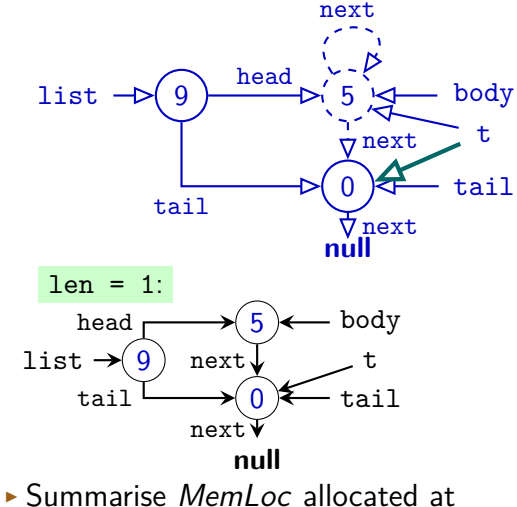

- same program location
- $\triangleright$  Nodes can have multiple outgoing  $\arrows$  34/48

```
fun makeList(len) {
[0] var tail := new N();
[1] tail.next := null;
[2] var body := tail;
[3] while len > 0 {
[4] var t := body;
[5] body := new N();
[6] body.next := t;
[7] len := len - 1;
[8] }
[9] var list := new N();
[10] list.head := body;
[11] list.tail := tail;
[12] return list;
}
```
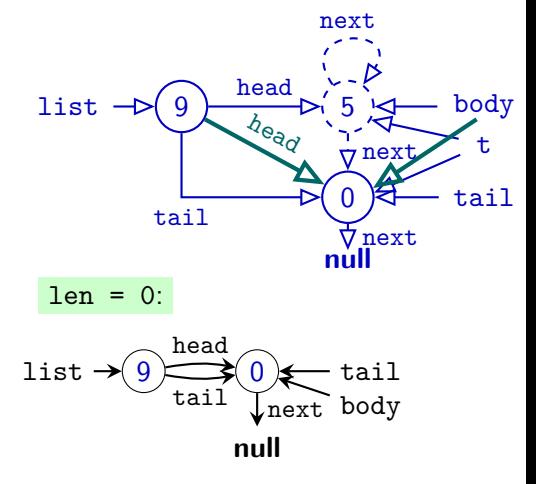

- ▶ Summarise MemLoc allocated at same program location
- $\triangleright$  Nodes can have multiple outgoing  $\arrows$  34/48

```
fun makeList(len) {
[0] var tail := new N();
[1] tail.next := null;
[2] var body := tail;
[3] while len > 0 {
[4] var t := body;
[5] body := new N();
[6] body.next := t;
[7] len := len - 1;
[8] }
[9] var list := new N();
[10] list.head := body;
[11] list.tail := tail;
[12] return list;
}
```
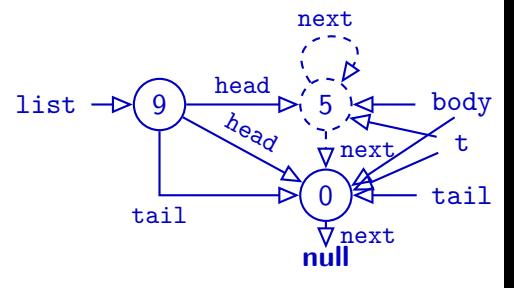

- ▶ Summarise MemLoc allocated at same program location
- $\triangleright$  Nodes can have multiple outgoing  $\arrows$  34/48

### **Summaries via** k**-Limiting**

- $\blacktriangleright$  k-Limiting: bound size
- ▶ Examples: Limiting. . .
	- ▶ Access path length
		- Example  $(k=3)$ :

. . .

- list.head.next ⇒ list.head.next
- list.head.next.next ⇒ list.head.next*⋆*
- list.head.next.next.next ⇒ list.head.next*⋆*
- list.head.next.next.val ⇒ list.head.(val|next)*⋆*
- $\triangleright \#$  of  $(\rightarrow)$  hops after named variable
- $\rightarrow \#$  of nodes transitively reachable via  $(-\rightarrow)$  after named variable
- $\blacktriangleright \#$  of nodes in a loop / function body
- 
- - -

# **Other Summary Techniques**

- ▶ General idea: Partition MemLoc into finite (manageable!) set
- $\triangleright$  Can combine different techniques for increased precision
- $\triangleright$  Other techniques: distinguish heap nodes by:
	- $\blacktriangleright$  How many edges point to the node?
	- $\blacktriangleright$  Is the node in a cycle?

. . .

 $\triangleright$  What is the type of the node? (ArrayList, StringTokenizer, File, . . . )

# **Design Considerations**

- ▶ First goal remains: make output finite
- $\triangleright$  Useful for analysis clients
- $\triangleright$  Efficient to compute / represent
- $\triangleright$  When considering flow-sensitive models:
	- ▶ Different program locations will have different AHGs
	- ▶ Exploit sharing across program locations

# **Summary of Heap Summaries**

- ▶ Store-less Models:
	- $\triangleright$  Common in alias analysis
- ▶ **Store-based Models**:
	- ▶ Use **Abstract Heap Graph** to summarise Concrete Heap Graph
	- ▶ Common for finding memory bugs
	- ▶ NFA representation  $\mapsto$  regular expressions for Access Paths
- ▶ Summarisation techniques:
	- ▶ **Allocation-Site Based**: summarise nodes allocated at same point in program
	- $\triangleright$  k-**Limiting**: Set bound on some property P: no more than k Ps allowed
	- $\blacktriangleright$  Many combinations / extensions conceivable

# **Pointer Operations**

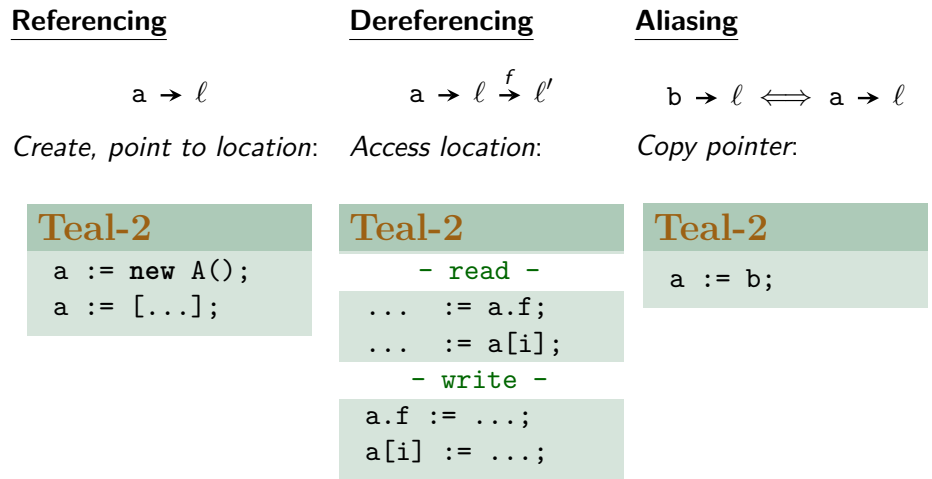

# **Pointer Operations Across Languages**

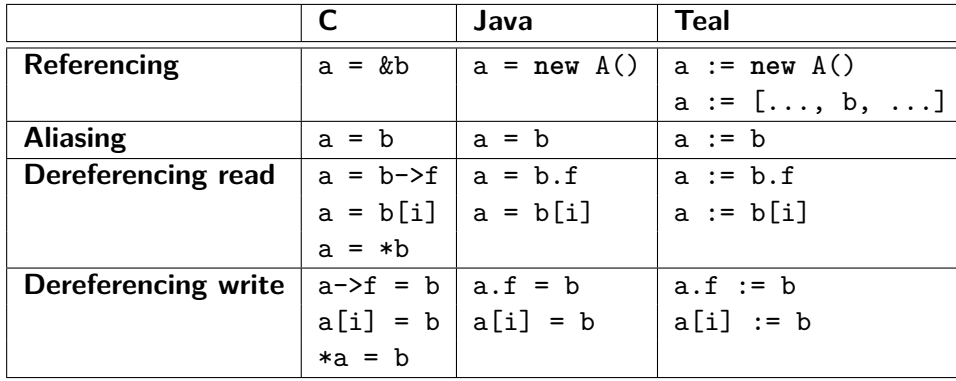

## **Summary**

▶ Points-to anaysis: compute Abstract Heap Graph by approximating

 $v \rightarrow \ell$ 

- ▶ Analysis must consider:
	- ▶ **Referencing**: taking (fresh) location
		- $\triangleright$  In languages like  $C/C++$ , code can also reference locations of stack/global variables
	- ▶ **Dereferencing**: accessing object at location
	- ▶ **Aliasing**: copying location
- ▶ Locations *ℓ* may model different parts of memory:
	- ▶ Static variables: uniquely defined
	- ▶ Stack-dynamic variables: zero or more copies (recursion!)
	- ▶ Heap-dynamic variables: zero or more copies without variable names attached

# **Steensgaard's Points-To Analysis**

- $\triangleright$  Fast:  $O(n\alpha(n,n))$  over variables in program
	- ▶ Sacrifices Precision for speed
	- ▶ Developed to deal with large code bases at AT&T
- ▶ Equality-based
- ▶ Intuition:

Whenever two variables *might* point to the same memory location, treat them as globally equal

B. Steensgaard. 'Points-to analysis in almost linear time.' In Proceecings of POPL '96, pages 32–41. ACM Press, 1996.

### **Distinguishing Field Names?**

- $\blacktriangleright$  For simplicity, don't distinguish field names:
- $\blacktriangleright$  a.  $\Box$  instead of a.f or a.g
- ▶ Will discuss consequences of this simplification shortly

## **Constraint Collection**

▶ 'Points-to-set': pts(v) approximates {*ℓ*|v *ℓ*}  $\blacktriangleright$  pts(v) = { $\ell$ |v- $\ell$ }

▶ For each statement in program:

▶ If **Referencing** (a := **new***ℓ*<sup>b</sup> ...) (allocation site *ℓ*b)):

 $\ell_{\rm b} \in pts(a)$ 

• If **Aliasing** (a := b):  

$$
pts(a) = pts(b)
$$

 $\blacktriangleright$  If **Dereferencing read** (a := b.  $\Box$ ): for each  $\ell \in pts(b) \implies pts(a) = pts(\ell)$ 

 $\blacktriangleright$  If **Dereferencing write**  $(a \cdot \square := b)$ : for each  $\ell \in pts(a) \implies pts(b) = pts(\ell)$ 

 $\Rightarrow$  x :=  $new_{\ell_z}$   $\ell_z \in pts(x)$  $x := y$   $pts(x) = pts(y)$  $x := y \square$  for each  $\ell \in pts(y)$  $\implies$  pts(x) = pts( $\ell$ )  $x \cdot \Box := y$  for each  $\ell \in pts(x)$  $\implies$  pts(y) = pts( $\ell$ )

# **Teal**

var a := new
$$
\ell_1()
$$
;  
\nvar b := new $\ell_2()$ ;  $\ell/\leftarrow$   
\na := new $\ell_3()$ ;  
\nvar p := new $\ell_4()$ ;  
\nvar q := new $\ell_4()$ ;  
\nvar q := new $\ell_6()$ ;  
\nq.n := b;  
\np := q;  
\nvar r := q.n;

$$
\begin{array}{c}\n\mathsf{Actual:} \\
a \longrightarrow \ell_1\n\end{array}
$$

b *ℓ*2

▶ **Steensgaard**:

a *ℓ*<sup>1</sup> p

b *ℓ*2 q r

p

q

r

 $\Rightarrow$  x :=  $new_{\ell_z}$   $\ell_z \in pts(x)$  $x := y$   $pts(x) = pts(y)$  $x := y \square$  for each  $\ell \in pts(y)$  $\implies$  pts(x) = pts( $\ell$ )  $x \cdot \Box := y$  for each  $\ell \in pts(x)$  $\implies$  pts(y) = pts( $\ell$ )

### **Teal**

var a := new
$$
\ell_1()
$$
;  
\nvar b := new $\ell_2()$ ;  
\n $a := new_{\ell_3}(0)$ ;  $// \Leftarrow$   
\nvar p := new $\ell_4()$ ;  
\nvar q := new $\ell_6()$ ;  
\nq.n := b;  
\n $p := q$ ;  
\nvar r := q.n;

▶ **Actual**: <sup>a</sup> *ℓ* 1 b *ℓ* 2 *ℓ* 3 p q r ▶ **Steensgaard**: a *ℓ*<sup>1</sup> b *ℓ*2*ℓ*3 p q r

 $x := new_{\ell}$  $\ell_z \in pts(x)$  $x := y$   $pts(x) = pts(y)$  $x := y \square$  for each  $\ell \in pts(y)$  $\implies$  pts(x) = pts( $\ell$ )  $\Rightarrow$  x. $\Box$  := y for each  $\ell \in pts(x)$  $\implies$  pts(y) = pts( $\ell$ )

#### **Teal**

var a := new
$$
\ell_1()
$$
;  
\nvar b := new $\ell_2()$ ;  
\na := new $\ell_3()$ ;  
\nvar p := new $\ell_4()$ ;  
\nvar q := new $\ell_6()$ ;  
\nvar q := new $\ell_6()$ ;  
\nvar n := b;  
\np := q;  
\nvar r := q.n;

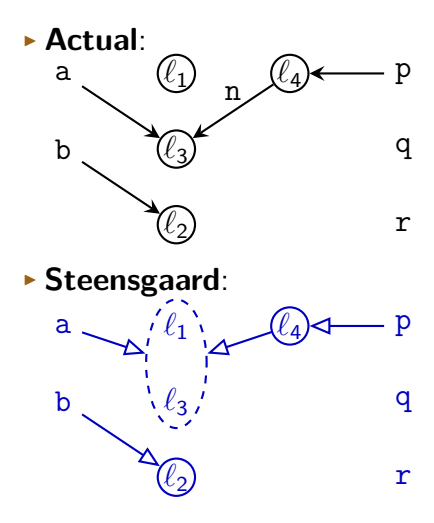

 $x := new_{\ell}$  $\ell_z \in pts(x)$  $x := y$   $pts(x) = pts(y)$  $x := y \square$  for each  $\ell \in pts(y)$  $\implies$  pts(x) = pts( $\ell$ )  $\Rightarrow$  x. $\Box$  := y for each  $\ell \in pts(x)$  $\implies$  pts(y) = pts( $\ell$ )

### **Teal**

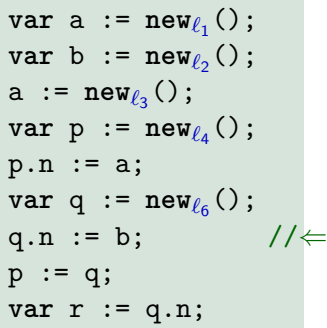

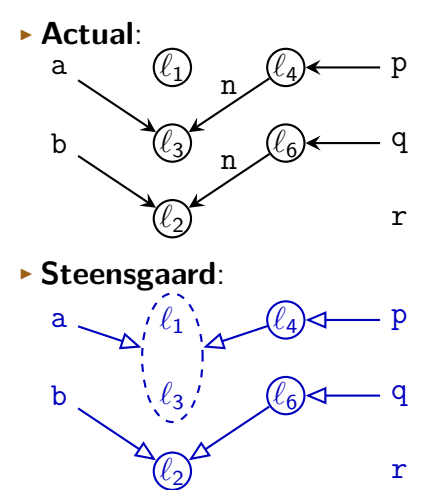
# **Example**

x := **new** *ℓ* z  $\ell_z \in pts(x)$  $\Rightarrow$  x := y  $g(x) = pts(y)$  $x := y \cdot \Box$  $\Box$  for each  $\ell \in pts(y)$  $\implies$  pts(x) = pts( $\ell$ )  $x. \Box := y$  $\Box$  := y for each  $\ell \in pts(x)$  $\implies$  pts(y) = pts( $\ell$ )

#### **Teal**

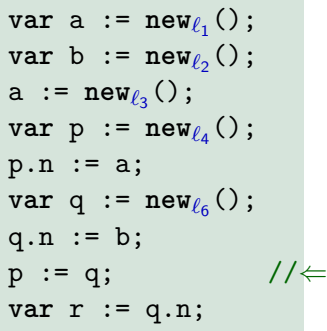

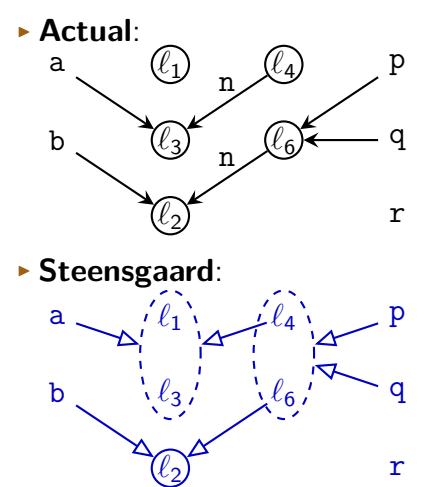

r

# **Example**

 $x := new_{\ell_z}$ <br>  $\Rightarrow x := y$  $\ell_z \in pts(x)$  $pts(x) = pts(y)$  $x := y \cdot \Box$  for each  $\ell \in pts(y)$  $\implies$  pts(x) = pts( $\ell$ )  $x \cdot \Box := y$  for each  $\ell \in pts(x)$  $\implies$  pts(y) = pts( $\ell$ )

#### **Teal**

var a := new
$$
\ell_1()
$$
;  
\nvar b := new $\ell_2()$ ;  
\na := new $\ell_3()$ ;  
\nvar p := new $\ell_4()$ ;  
\np.n := a;  
\nvar q := new $\ell_6()$ ;  
\nq.n := b;  
\np := q;  
\nvar r := q.n;

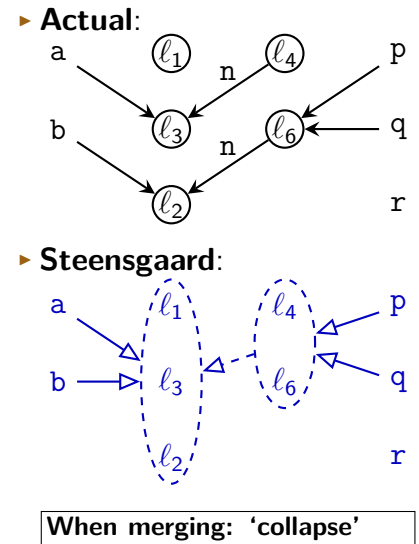

**children (merge recursively)**

# **Example**

x := **new***ℓ*<sup>z</sup>  $\ell_z \in pts(x)$  $x := y$   $pts(x) = pts(y)$  $\Rightarrow$  x := y. $\Box$  for each  $\ell \in pts(y)$  $\implies$  pts(x) = pts( $\ell$ )  $x \cdot \Box := y$  for each  $\ell \in pts(x)$  $\implies$  pts(y) = pts( $\ell$ )

#### **Teal**

var a := new
$$
\ell_1()
$$
;  
\nvar b := new $\ell_2()$ ;  
\na := new $\ell_3()$ ;  
\nvar p := new $\ell_4()$ ;  
\np.n := a;  
\nvar q := new $\ell_6()$ ;  
\nq.n := b;  
\np := q;  
\nvar r := q.n;

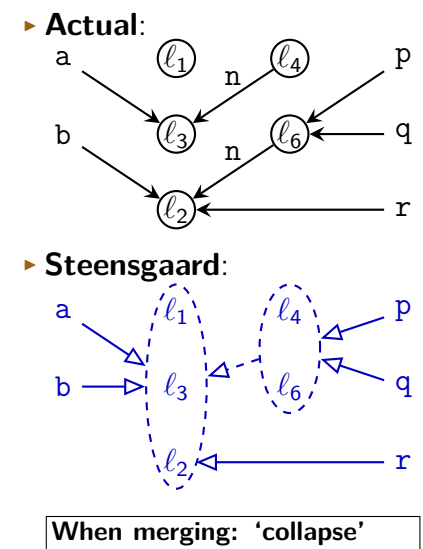

**children (merge recursively)**

### **Summary**

- **▶ Points-to sets**  $pts(v) = \{ \ell | v \rightarrow \ell \}$ 
	- ▶ Partitions abstract heap locations
	- $\rightarrow$  pts thus equivalent to Abstract Heap Graph
- ▶ Steensgaard's points-to analysis:
	- $\triangleright$  special case of type analysis
- ▶ Steensgaard's analysis in practice:
	- $\blacktriangleright$  Highly efficient when implemented with UNION-FIND
	- $\blacktriangleright$  Less precise than other commonly-used analyses

### **Outlook**

- ▶ More pointers on Monday
- ▶ Class representative needed: please e-mail me

<http://cs.lth.se/EDAP15>